## **УДК 378.147**

# *ВИКОРИСТАННЯ СУЧАСНИХ ІНФОРМАЦІЙНИХ ТЕХНОЛОГІЙ У ПІДГОТОВЦІ ФАХІВЦІВ ІНЖЕНЕРНИХ СПЕЦІАЛЬНОСТЕЙ*

## **Гладкий Я.М., Милько В.В. Хмельницький національний університет**

*В статті розглядаються сучасні технології навчання та аналізуються характеристики, необхідні для успішного функціонування системи на основі модульного середовища. Показано досвід підготовки інженерних кадрів на основі курсу «Експлуатація та технічне обслуговування машин».*

*Ключові слова: модульне середовище, машинобудування, технології навчання.*

В сучасних умовах розвитку суспільства все більшу роль відіграють інформаційні потоки. Їх об'єм, складність та концентрації за останні роки зростають мало не в геометричній прогресії. Тим складнішою стає якісна і актуальна підготовка спеціалістів інженерних спеціальностей. Адже класичні методи підготовки фахівців просто не здатні охопити всієї інформації, що напрацьовується світовою науковою спільнотою. Мова вже не йде про спеціалізацію, навіть узагальнені напрямки потребують нових методів збору, аналізу, вивчення та закріплення отриманої інформації.

Одним із засобів вирішення цієї проблеми є використання інформаційних оболонок, які інтегрують в собі багато можливостей для вивчення структурованої інформації будь-якої складності. Такі оболонки LMS (Learning Management System) отримали надзвичайно широке застосування в країнах Західної Європи, Канади, США, особливо зі стрімким зростанням заочної та дистанційної форм навчання. Проте вони не менш ефективні (а часто є незамінними) і при підготовці фахівців денної форми навчання. В цих системах в повній мірі реалізуються такі принципи відкритих освітніх технологій, як: інтерактивність, загальнодоступність, можливість неодноразового використання WEB-орієнтованого навчального матеріалу. Наразі ці LMS доступні як у вигляді продуктів із відкритим кодом (Open source), так і комерційних систем. До перших відносяться: ATutor, Claroline, Dokeos, eFront, Fle3, ILIAS, KEWL.nextgen, LON-CAPA, Moodle, OLAT, Sakai Project. Комерційні LMS представлені: ANGEL Learning, Apex Learning, Blackboard Inc., Desire2Learn, eCollege, Learn.com, Meridian KSI, Saba Software, SAP Enterprise Learning, NetDimensions\_EKP [1].

При всій різноманітності LMS вони, в більшості своїй, повинні забезпечувати наступні основні можливості:

- керування користувачами, ролями, курсами, тьюторами, мати можливості генерування звітів;
- календар подій;
- систему повідомлень;
- різноманітні можливості тестування;
- відображення балів в різних системах оцінювання;
- можливості оцінки якості підготовлених курсів, включаючи обернений зв'язок.

Для більш розвинутих систем також характерні:

- можливість автоматичного зарахування до групи (зарахування студентів на курс згідно з обумовленими критеріями, такі як спеціальність, рік навчання тощо);
- керування зарахуванням на курси;
- інтеграція з системами відслідковування якості;
- засоби планування для визначення рівня знань та використання індивідуальних налаштувань;
- можливість групування студентів згідно демографічних одиниць;

В Хмельницькому національному університеті в якості LMS використовується система модульного середовища для навчання Moodle (мал. 1) [2].

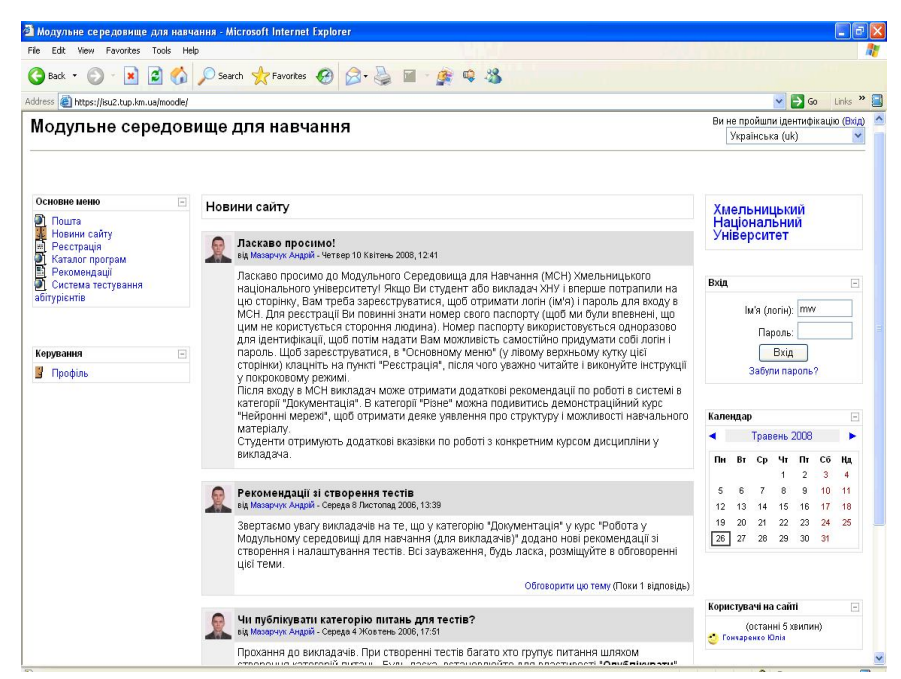

*Мал.1. Сторінка ідентифікації користувача модульного середовища Хмельницького національного університету*

Дана система отримала надзвичайно широке розповсюдження в світовому освітньому просторі. Станом на січень 2010 року в мережі нараховувалось 49952 зареєстрованих сайтів заснованих на цій технології з 37 мільйонами користувачів та 3,7 мільйонами курсів [3].

Враховуючи ринковий попит на спеціальності економічного напрямку дані системи дуже добре зарекомендували при підготовці спеціалістів цього профілю. Проте застосування LMS при навчанні спеціалістів інженерних профілів, зокрема технологів, конструкторів тощо, пов'язане з деякими нюансами та складностями, такими як:

- велика кількість інформації різного ступеня складності та структурованості, яка змінюється надзвичайно швидко змінюється та втрачає актуальність;
- важливість та необхідність практичної складової курсу;
- складністю віртуалізації деяких видів самостійної роботи студентів.

Окрім цього при постановці таких курсів для студентів вищезазначених спеціальностей в реаліях українського освітнього простору окрім проблем виключно інформаційного характеру приходиться вирішувати проблеми:

- належної підготовки викладачів тьюторів;
- готовності до роботи в LMS студентів;
- розвиток інформаційних мереж в Україні загалом.

Окремо слід відзначити задачу самоконтролю тьюторів та якості підготовки курсів. Проте дана задача потребує окремого розгляду і не являється предметом даної статті.

В якості прикладу реалізації курсу розглянемо дисципліну «Експлуатація та обслуговування машин», розроблену на кафедрі технології машинобудування ХНУ (мал. 2) [4].

Стрижнем курсу є структурована за темами програма навчання, яка займає розташована в центральній частині мал. 2. В загальному випадку вона включає в себе:

- лекції, конспекти лекцій (мал. 3);
- лабораторні роботи (мал. 4);
- практичні роботи (мал. 5);
- самостійні роботи (мал. 6);
- тести для самоперевірки (мал. 7);
- додаткові завдання (мал. 8);
- систему контролю та оцінювання знань (мал. 9).

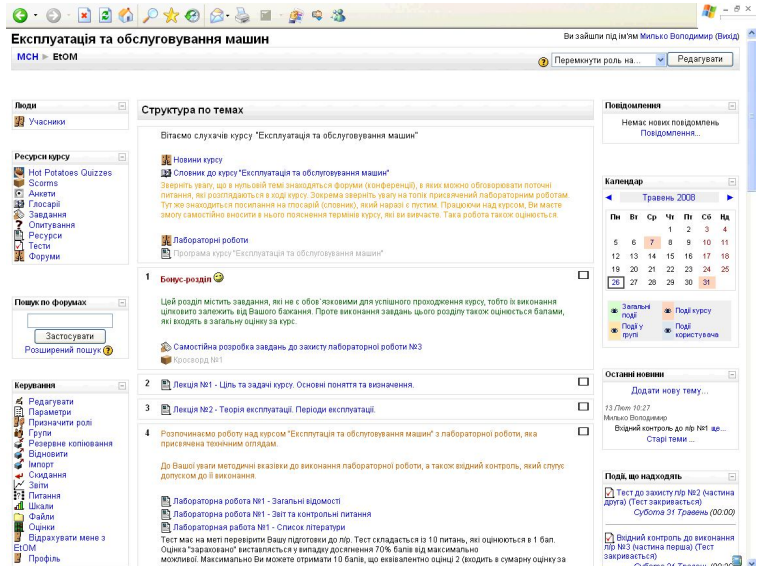

*Мал. 2. Початкова сторінка курсу «Експлуатація та обслуговування машин»*

Окрім цих обов'язкових елементів ефективна робота з курсом неможлива без системи повідомлень та інтерактивного спілкування із студентами, яка дозволяє ефективно скеровувати їх зусилля у потрібних напрямках вивчення дисципліни.

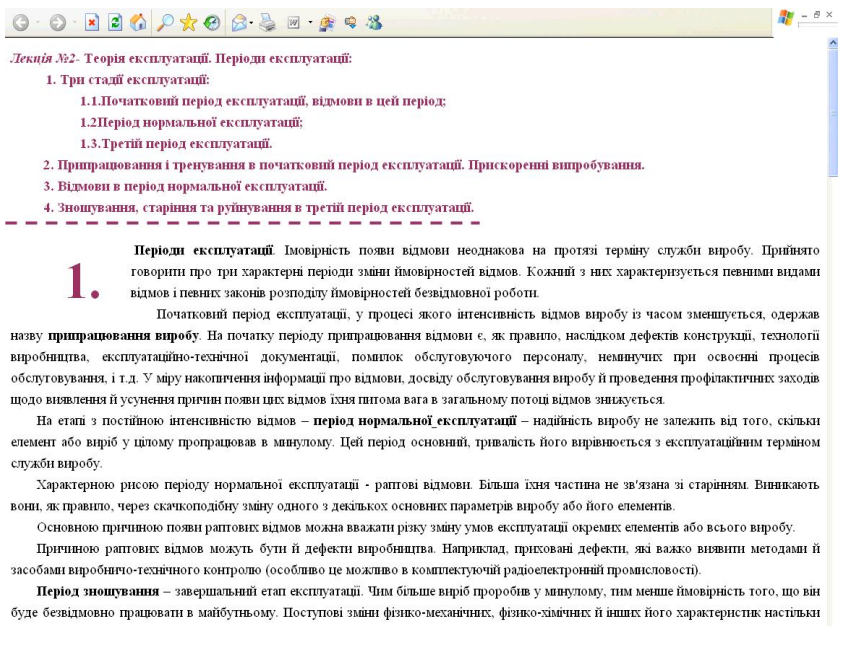

*Мал. 3. Вигляд вікна із матеріалом лекційного курсу*

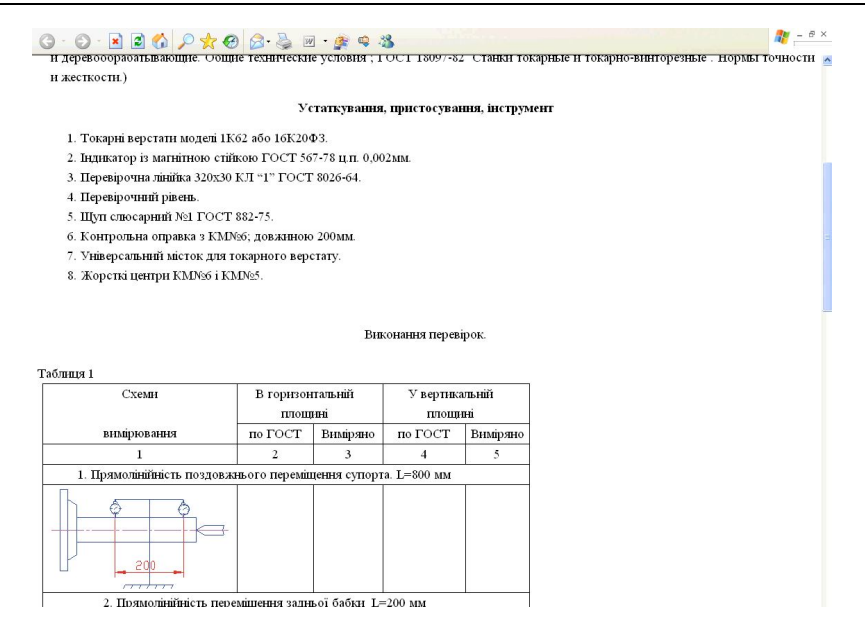

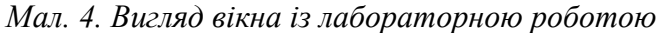

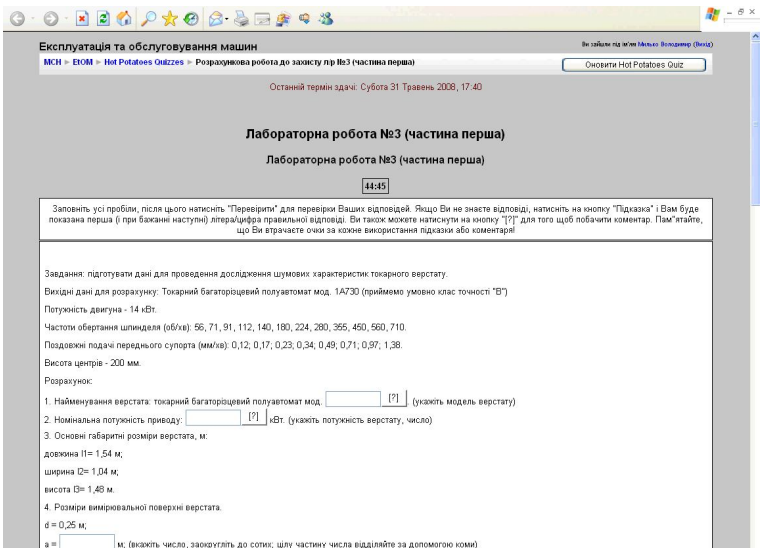

*Мал. 5. Вигляд вікна із розрахунково-практичною роботою*

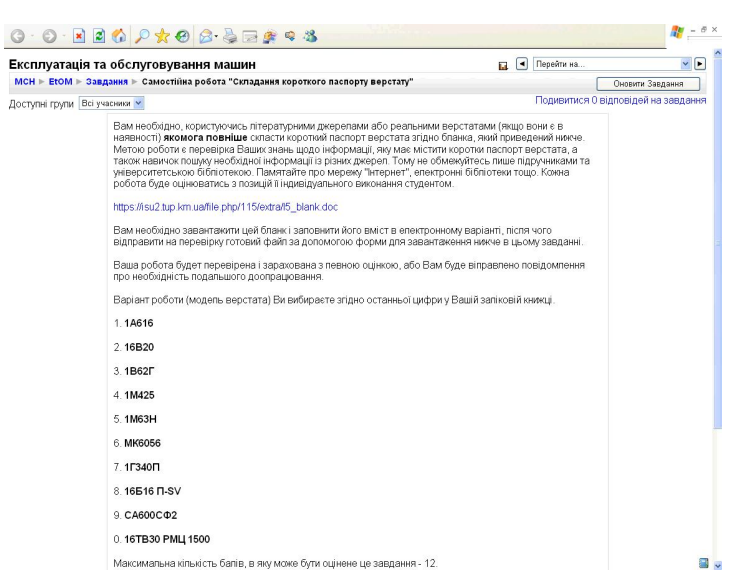

*Мал. 6. Вигляд вікна із самостійною роботою студента*

#### **Використання сучасних інформаційних технологій у підготовці фахівців ...**

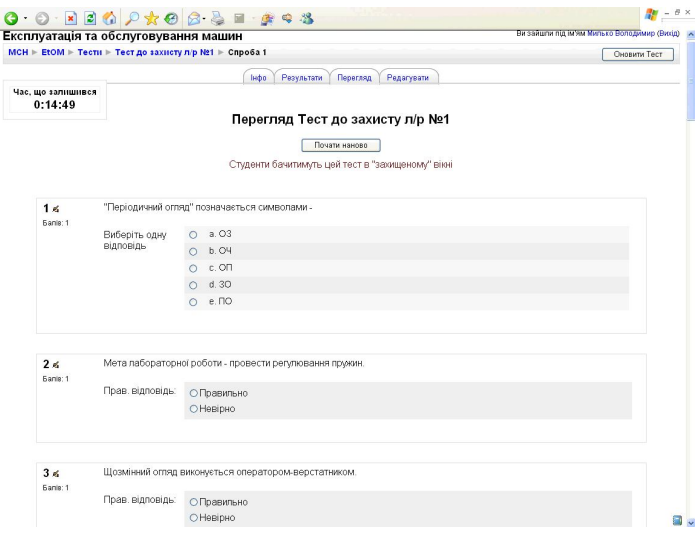

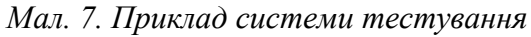

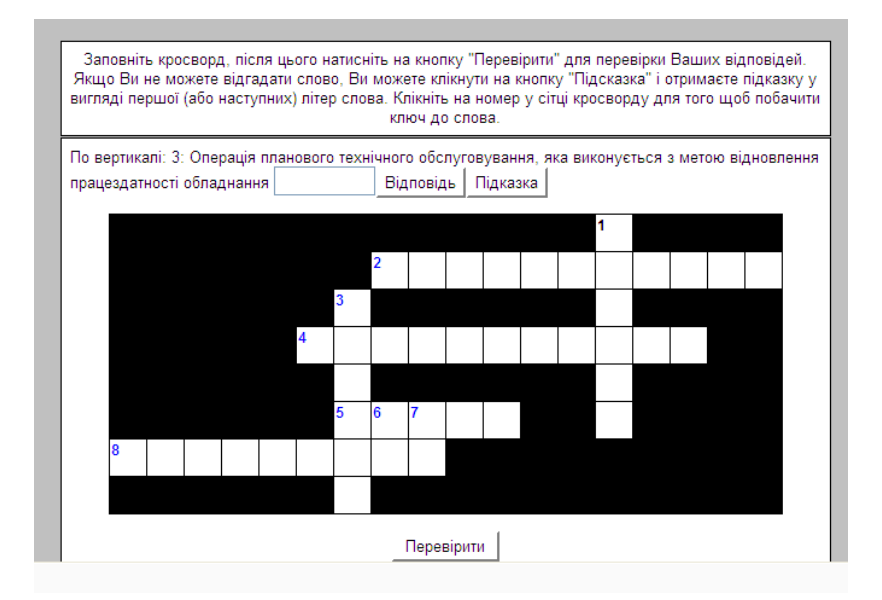

*Мал. 8. Вигляд вікна контролю та оцінювання знань студенів*

| Експлуатація та обслуговування машин                      |                       |               |              |                                                                                                    |              |               |                       |               |                            |                            | Ви зайшли під ім'ям Милько Володимир (Вихід)            |
|-----------------------------------------------------------|-----------------------|---------------|--------------|----------------------------------------------------------------------------------------------------|--------------|---------------|-----------------------|---------------|----------------------------|----------------------------|---------------------------------------------------------|
| $MCH \triangleright$ EtOM $\triangleright$ Oluhkin        |                       |               |              |                                                                                                    |              |               |                       |               |                            |                            |                                                         |
| Окремі групи Всі учасники V                               |                       |               |              |                                                                                                    |              |               |                       |               |                            |                            |                                                         |
|                                                           | Перегляд оцінок       |               | Налаштування | Задати категорії                                                                                        | Задати ваги  |               | Задати буквені оцінки |               | Виключення                 |                            |                                                         |
|                                                           |                       |               |              |                                                                                                    |              |               |                       |               |                            |                            |                                                         |
|                                                           |                       |               |              |                                                                                                    |              |               |                       |               |                            |                            |                                                         |
|                                                           | Скачати в форматі ODS |               |              | Скачати у форматі Excel<br>Скачати в текстовому форматі                                                 |              |               |                       |               |                            |                            |                                                         |
|                                                           |                       |               |              | Всі оцінки по всіх категоріях @                                                                         |              |               |                       |               |                            |                            |                                                         |
|                                                           |                       |               |              | Без категорії стат. Вхідні контролі до лір стат. Заохочувальні бали стат. Захисти лір стат. Разом стат. |              |               |                       |               |                            |                            |                                                         |
| Студент<br>Copyright to riplessures<br>Сортували за ім'ям | Бали<br>(112)         | Bin-<br>сотки | Бали<br>(6)  | Bin-<br>сотки                                                                                           | Бали<br>(12) | Bin-<br>сотки | Бали<br>(42)          | Bin-<br>сотки | Бали<br>(172)<br>41        | $\frac{1}{2}$<br>$+1$      | Студент<br>Сортували за прізвищем<br>Соргували за ім'ям |
| Бабик, Віталій                                            |                       | 0%            | 44           | 73 33%                                                                                                  | s.           | 0%            | 18.27                 |               |                            |                            | 43.5% 22.67 13.18% Бабик, Віталій                       |
| Баула, Олексій                                            |                       | <b>N%</b>     |              | <b>N%</b>                                                                                               | ٠            | <b>n%</b>     |                       | <b>n%</b>     |                            |                            | 0% Баула, Олексій                                       |
| Вараниця, Михайло                                         | ٠                     | 0%            | 4.4          | 73.33%                                                                                                  | ٠            | n%            | 33.82                 |               |                            |                            | 80.52% 38.22 22.22% Вараниця, Михайло                   |
| Варчак, Тарас                                             |                       | 0%            | 46           | 76.67%                                                                                                  |              | 0%            | 5.44                  |               |                            |                            | 12.95% 10.04 5.84% Варчак, Тарас                        |
| Гладкий, Ярослав                                          |                       | 0%            |              | 0%                                                                                                    |              | n%            |                       | <b>N80</b>    |                            |                            | 0% Гладкий, Ярослав                                     |
| Гніліцький, Олександр                                     |                       | 0%            | 58           | 96 67%                                                                                                  |              | n%            | 13.56                 |               |                            |                            | 32.29% 19.36 11.28% Гніліцький, Олександр               |
| Головишин, Євген                                          | ×.                    | 0%            | 5            | 83.33%                                                                                                  |              | 0%            | 31.57                 |               |                            |                            | 75.17% 36.57 21.26% Головишин, Євген                    |
| Грудев, Андрій                                            |                       | <b>N%</b>     | 5            | 83 33%                                                                                                  |              | n%            | 9.8                   | 23.33% 14.8   |                            |                            | В.8% Грудєв, Андрій                                     |
| Дем'янчук, Юрій                                           |                       | <b>n%</b>     | 54           | 90%                                                                                                    | ٠            | n%            | 22.84                 |               |                            |                            | 54.38% 28.24 16.42% Дем'янчук, Юрій                     |
| Добранський, Вадим                                        |                       | 0%            | 4.5          | 75%                                                                                                    | $\sim$       | 0%            | 7.67                  |               |                            |                            | 18.26% 12.17 7.08% Добранський, Вадим                   |
| Древняк, Андрій                                           |                       | 0%            |              | <b>0%</b>                                                                                               | ٠            | n%            |                       | 0%            |                            |                            | 0% Древняк, Андрій                                      |
| Дунець, Любов                                             |                       | <b>n%</b>     | 4 fi         | 76 67%                                                                                                  |              | n%            | 15 <sub>6</sub>       | 37.14%        |                            |                            | 20.2 11.74% Дунець, Любов                               |
| Дідух. Вадим                                              |                       | 0%            | 5.2          | 86.67%                                                                                                  |              | 0%            | 12.89                 |               |                            |                            | 30.69% 18.09 10.52% Дідух, Вадим                        |
| Загоруйко, Роман                                          |                       | <b>0%</b>     |              | <b>0%</b>                                                                                               |              | n%            | 10.89                 |               |                            |                            | 25.93% 10.89 6.33% Загоруйко, Роман                     |
| Загребельний, Юрій                                        |                       | 0%            | 42           | 70%                                                                                                    |              | 0%            | 7.                    |               |                            |                            | 16.67% 11.2 6.51% Загребельний, Юрій                    |
| Зеленюк, Олександр                                        |                       | <b>N%</b>     | 54           | 90%                                                                                                    |              | <b>n%</b>     | 7.33                  | 17.45% 12.73  |                            |                            | 7.4% Зеленюк, Олександр                                 |
| Зорькін, Сергій                                           | ٠                     | 0%            | 5.8          | 96.67%                                                                                                  | ٠            | n%            | 11.94                 |               |                            |                            | 28.43% 17.74 10.31% Зорькін, Сергій                     |
| Карський, Андрій                                          |                       | 0%            | 5.6          | 93 33%                                                                                                  |              | 0%            | 12.55                 |               |                            |                            | 29.88% 18.15 10.55% Карський, Андрій                    |
| Коваленко, Олександр                                      |                       | <b>N%</b>     | 5.3          | 88.33%                                                                                                  |              | n%            | 30.85                 |               |                            |                            | 73.45% 36.15 21.02% Коваленко. Олександр                |
| Кортунов, Андрій                                          |                       | <b>0%</b>     |              | <b>0%</b>                                                                                               |              | 0%            |                       | 0%            |                            |                            | 0% Кортунов, Андрій                                     |
|                                                           |                       |               |              | Без категорії стат. Вхідні контролі до лір стат. Заохочувальні бали стат. Захисти лір стат.             |              |               |                       |               |                            | Pasom Crat.                |                                                         |
| Студент<br>Сортукати за прізвищем<br>Сортували за ім'ям   | Бали<br>(112)         | Bin-<br>сотки | Бали<br>(6)  | Bin-<br>сотки                                                                                           | Бали<br>(12) | Bin-<br>сотки | Бали<br>(42)          | Bin-<br>сотки | Бали<br>(172)<br><b>LT</b> | $\frac{1}{2}$<br><b>LT</b> | Студент<br>Сортували за прізвищем<br>Соргумати за ім'ям |

*Мал. 9. Вигляд вікна контролю та оцінювання знань студенів*

Слід відзначити, що модульність системи у сукупності із принципами болонської системи спонукає студента ритмічно працювати на протязі всього семестру, що особливо важливо в підготовці фахівців інженерів машинобудівників. Таке систематичне опрацювання логічно структурованого матеріалу надзвичайно позитивно впливає в першу чергу на правильне формування у студента навичок оволодіння великими обсягами технічної інформації, принципам її аналізу та узагальнення.

Досвід використання LMS системи модульного середовища для навчання Moodle в ХНУ показав її краще пристосування для внутрішньої освітньо-інформаційної мережі, коли забезпечується інтерактивна взаємодія на рівні студент – навчальний курс – викладач. У випадку функціонування LMS на рівні спеціальностей виникає проблема керування навчальним процесов з боку адміністративних служб ВУЗу та об'єднання всього навчального процесу в єдину освітню мережу. У якості такої системи уже протягом 6 років у ХНУ функціонує навчальна інформаційна система дистанційного навчання (ДН).

#### *СПИСОК ВИКОРИСТАНИХ ДЖЕРЕЛ*

- 1. http://en.wikipedia.org/wiki/Learning\_Management\_System.
- 2. http://moodle.org.
- 3. http://en.wikipedia.org/wiki/Moodle.
- 4. https://isu2.tup.km.ua/course/view.php?id=115.